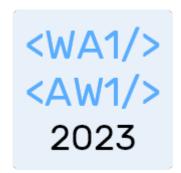

# React Life Cycle

#### **Making React Components Alive**

Fulvio Corno Luigi De Russis Enrico Masala

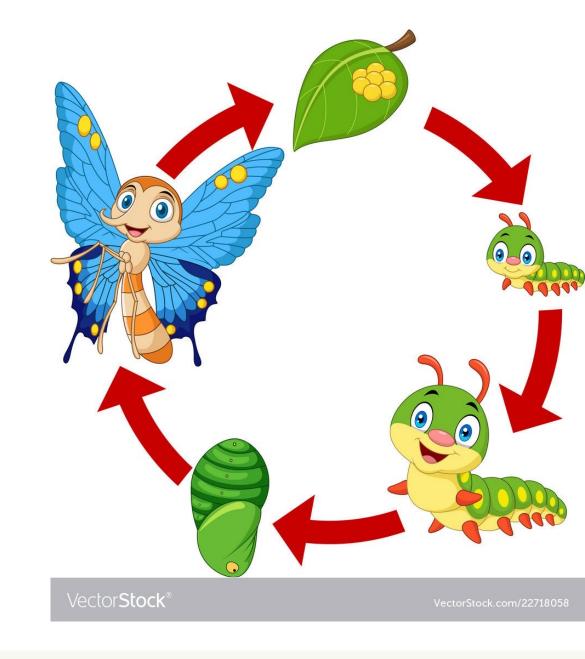

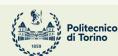

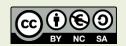

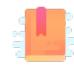

https://react.dev/learn/lifecycle-of-reactiveeffects

https://react.dev/learn/synchronizing-witheffects

Full Stack React, Chapter "Advanced Component Configuration with props, state, and children"

There's life before and after return<JSX>

### **COMPONENTS' LIFECYCLE**

## Lifecycle Events

- The render action is the most important one for a component
- However, it is also useful to customize what happens at different moments in the evolution of the component

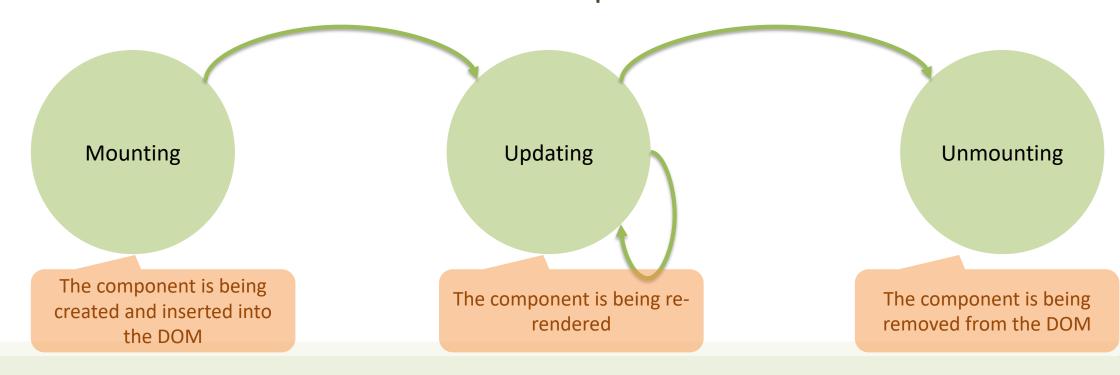

# **React Hooks Lifecycle**

#### "Render phase"

Pure and has no side effects. May be paused, aborted or restarted by React

#### "Commit phase"

Can work with DOM. run side effects, schedule updates.

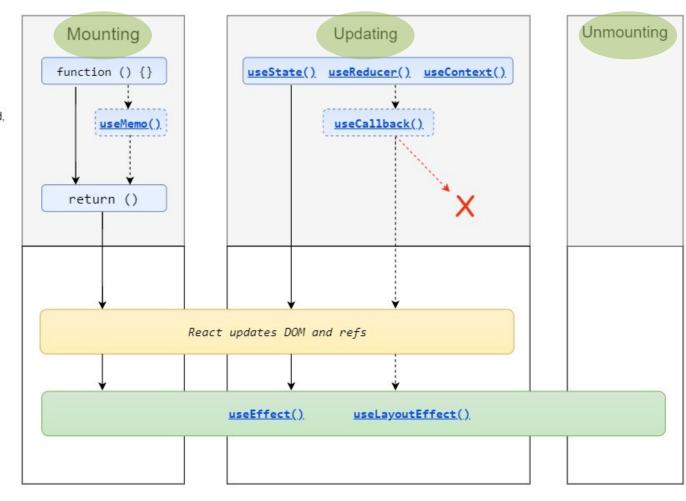

Made with 🎔 by Gal Margalit. Feel free to contribute and share 🔘 wavez/react-hooks-lifecycle

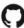

## Side Effects in Function Components

- A functional React component uses props and state to calculate its output
- Side effect: any calculation that do not target the output values, anything that affects something outside the scope of the function component being executed
- Examples of side effects:
  - Data fetching
  - Log recording
  - Setting up a subscriptions (handlers, etc.), or removing them
  - Scheduling additional actions when some state values change
  - Manually changing the DOM in React components
  - Managing timeouts and interval timers

**—** ...

### Side Effects in Function Components

- A functional React component uses props and state to calculate its output
- Side effect: any calculation that do not target the output values, anything that affects something outside the scope of the function component being executed
- Examples of side effects:
  - Data fetching
  - Log recording
  - Setting up a subscriptions (handlers, etc.), or it
  - Scheduling additional actions when some stat
  - Manually changing the DOM in React compor
  - Managing timeouts and interval timers

**—** ...

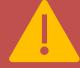

The component rendering and side-effect logic are *independent*.

It would be a mistake to perform side-effects directly in the body of the component.

# React Hooks Lifecycle

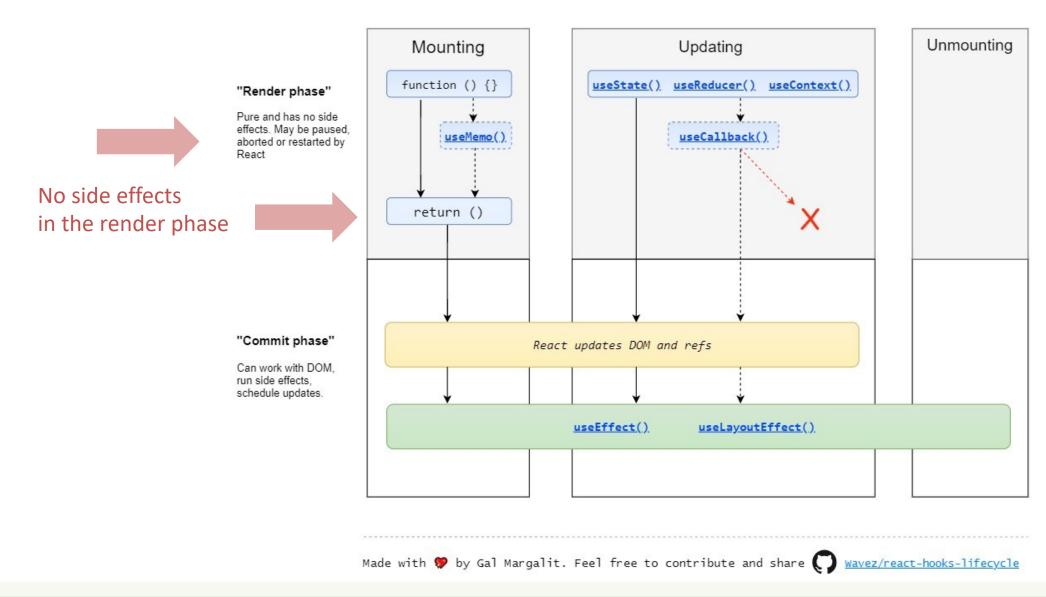

# React Hooks Lifecycle

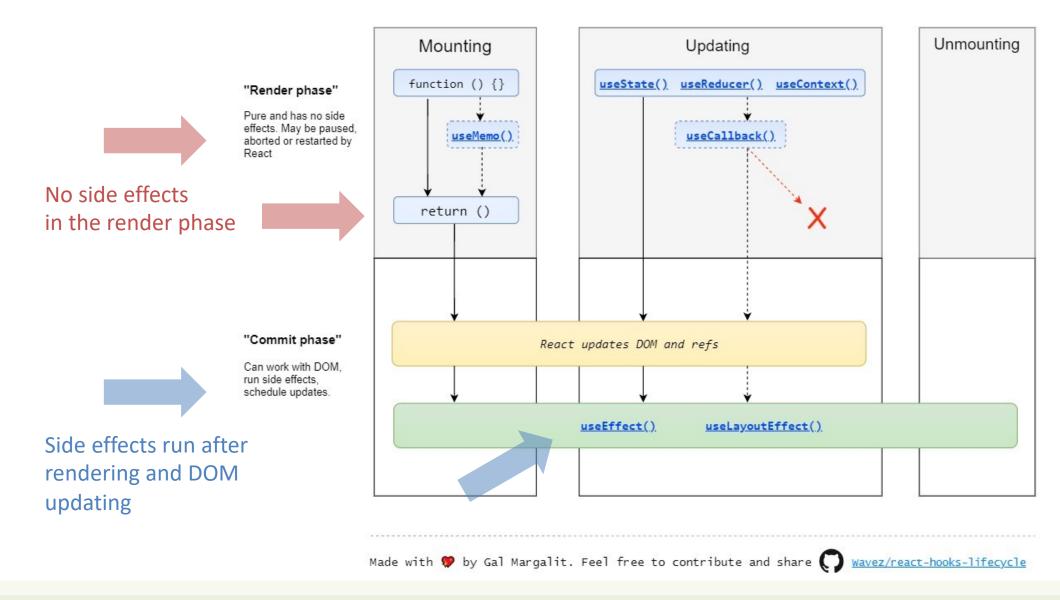

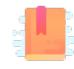

Full Stack React, "Appendix C: React Hooks"

React Handbook, chapter "Hooks"

https://react.dev/reference/react/useEffect

https://dmitripavlutin.com/react-useeffectexplanation/ (source for many examples)

Side-effects and Life Cycle in Functional Components

### **USEEFFECT HOOK**

### No Side Effects in Render Function

Side effects are confined within a useFffect hook.

The hook controls their execution

```
function GreetBAD(props) {
    const message = `Hello, ${props.name}!`;
    // Calculates output

    // Bad!
    console.log(`Greetings: ${message}`); // Side-effect!

    return <div>{message}</div>; // Calculates output
}
```

The side effect will be executed when React decides to [re-]render.

Never? Once? Twice? When?

Rendering is under React control

```
import {useEffect} from "react";

function Greet(props) {
    const message = `Hello, ${props.name}!`;
    // Calculates output

    useEffect(() => {
        // Good!
        console.log(`Greetings: ${message}`); // Side-effect!
    }, []);

    return <div>{message}</div>; // Calculates output
}
```

### How To useEffect

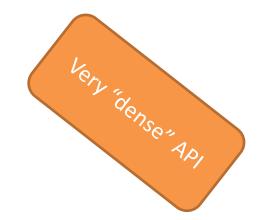

• useEffect(callback, [dependencies])

What to execute

When to execute it

- callback: function containing side-effect logic
- useEffect executes the callback function after React has committed the changes to the screen
- the callback may return a "cleanup function" (see later...)
- [dependencies]: an optional array of dependencies
- useEffect executes callback only if at least one of the dependencies have changed between renderings

Not provided: the side-effect runs after every rendering

- An empty array []: the side-effect runs once after the initial rendering
- Has props or state values [prop1, prop2, ..., state1, state2]: the side-effect runs once after the initial rendering, then only when any dependency value changes

Not provided: the side-effect runs after every rendering

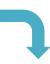

An empty array []: the

```
import { useEffect } from 'react';

function MyComponent() {
   useEffect(() => {
      // Runs after EVERY rendering
   });
}
```

Has props or state value

state2]: the side-effect runs only when any dependency value changes

Not provided: the side-effect runs after every rendering

• An empty array []: the side-effect runs once after the initial rendering

• Has props or state variate 2]: the side-e

```
import { useEffect } from 'react';

function MyComponent() {
   useEffect(() => {
      // Runs ONCE after initial rendering
   }, []);
}
```

Not provided: the side

An empty array []: th

```
import { useEffect, useState } from 'react';

function MyComponent({ prop }) {
  const [state, setState] = useState('');
  useEffect(() => {
    // Runs ONCE after initial rendering
    // and after every rendering ONLY IF `prop` or `state` changes
  }, [prop, state]);
}
```

• Has props or state values [prop1, prop2, ..., state1, state2]: the side-effect runs only when any dependency value changes

## Side Effects At Mount Time / Update Time

```
function Count(props) {

    useEffect( ()=>{ console.log(`My static number is ${props.num}`)}, [] );

    // run only once

    useEffect( ()=>{ console.log(`My dynamic number is ${props.num}`)}, [props.num] );

    // run at every change
```

return <div>{props.num}</div> ;

Only when the component is *mounted*.

Will print the *initial value* of the num, only.

My static number is 3 Count.js:5 My dynamic number is 3 Count.js:8 My dynamic number is 4 Count.js:8 My dynamic number is 5 Count.js:8 My dynamic number is 6 Count.js:8 My dynamic number is 7 Count.js:8 My dynamic number is 8 Count.js:8 My dynamic number is 9 Count.js:8 My dynamic number is 10 Count.js:8 At mount time, *plus* every time the num changes.

Will print all the values.

### Side Effects At Mount Time / Update Time

```
function Count(props) {
    useEffect( ()=>{ console.log(`My static number is ${props.num}`)}, [] );
    // run only once
    useEffect( ()=>{ console.log(`My dynamic number is ${props.num}`)}, [props.num] );
    // run at every change
    return <div>{props.num}</div>;
}
```

```
My static number is 3
                               Count.js:5
My dynamic number is 3
                               Count.js:8
My dynamic number is 4
                               Count.js:8
My dynamic number is 5
                               Count.is:8
My dynamic number is 6
                               Count.js:8
My dynamic number is 7
                               Count.js:8
My dynamic number is 8
                               Count.js:8
My dynamic number is 9
                               Count.js:8
My dynamic number is 10
                               Count.js:8
```

#### **TIMELINE**

- Component Count is created (num=3) and mounted in App
- Function Count is called
- useEffects are registered (not executed)
- The JSX is returned (with 3)
- Component just mounted => run 1<sup>st</sup> effect
- Component just mounted => run 2<sup>nd</sup> effect
- •
- User clicks, App updates state, num changes to 4
- Function Count is called for rerendering (num=4)
- The JSX is returned (4)
- props.num changed (prev=3, curr=4) => run 2<sup>nd</sup> effect
- ...

### useState Meets useEffect

- A state variable may be listed as a dependency in an effect
  - When the state changes, the effect is run
  - If the state is updated, but the value does not change, the effect is not run
- Inside a useEffect function, you may schedule a state update
  - The state will be updated after the effect is finished (asynchronously)
  - If the state value changes, the component is re-rendered

### useState Meets useEffect

```
function QuickGate(props) {
   const [open, setOpen] = useState(false) ;

   useEffect(()=>{
       setTimeout(()=>setOpen(false), 500)
   }, [open]) ;

   const openMe = () => {
       setOpen(true) ;
   } ;

   return <div onClick={openMe}>
       {open ? <span>GO</span> : <span>STOP</span>}
   </div> ;
}
```

#### **TIMELINE**

- Component QuickGate is created and mounted in App
- Function QuickGate is called
- useState creates state open with default value
- useEffect is registered (not executed)
- The JSX is returned (STOP)
- Component just mounted => run effect
  - setTimeout is executed: Timeout is set
- Timeout expires
- setOpen is executed
- State open becomes false => no change
- ..
- User clicks
- openMe callback is called
  - setOpen(true) executed
- State open becomes true
- Component re-renders
- The JSX is returned (GO)
- useEffect finds open changed (from false to true)
  - setTimeout is executed: Timeout is set
- ...
- Timeout expires
  - setOpen is executed
- State open becomes false
- Component re-renders
- useEffect finds open changed (from true to false)

• • •

### useEffect Dependency Array Caveats

- Make sure the array includes all values from the component scope (such as props and state) that change over time and that are used by the effect
- Otherwise, your code will reference stale values from <u>previous</u> renders
  - Rule: every value referenced inside the effect function should also appear in the dependencies array
    - *arguments* of the functions
    - variables (and functions) accessed through closure
- If the array includes variables that *always change* when executing the effect, you risk having an infinite loop

### useState & useEffect Meet fetch

```
import { useEffect, useState } from 'react';
function FetchEmployeesByQuery({ query }) {
  const [employees, setEmployees] = useState([]);
 useEffect(() => {
    async function fetchEmployees() {
      const response = await fetch(
        `/employees?q=${encodeURIComponent(query)}`
      const fetchedEmployees = await response.json(response);
      setEmployees(fetchedEmployees);
    fetchEmployees();
  }, [query]);
  return (
    <div>
      {employees.map(name => <div>{name}</div>)}
    </div>
```

- useEffect() can perform data fetching side-effect
- When props.query changes, the effect is run
  - Also at the first component mount
- fetchEmployees fetches data from the server
- When the response is available, the employees state is updated
  - Component will re-render

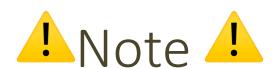

- The callback argument of useEffect(callback) cannot be an async function.
- But you can always define and then invoke an async function inside the callback itself
  - Inside the function, you may then use await

```
function FetchEmployeesByQuery({ query }) {
  const [employees, setEmployees] = useState([]);

  useEffect(() => { // <--- CANNOT be an async function
    async function fetchEmployees() {
        // ...
   }
  fetchEmployees(); // <--- But CAN invoke async functions
  }, [query]);

  // ...
}</pre>
```

### Example

Text: Hello, world
Flipped: plaom 'olləH

```
import {useEffect, useState} from "react";
function TextFlipper(props) {
    const [text, setText] = useState('');
    const [flipped, setFlipped] = useState('');
                                                                                              const express = require('express');
                                                                                              const flip = require('flip-text');
    useEffect( ()=>{
        const fetchFlipped = async () => {
                                                                                              const app = express();
            const response = await fetch('/flip?text='+text);
                                                                                              app.get('/flip', (req, res) => {
            const responseBody = await response.json();
                                                                                                 const text = req.query.text ;
            setFlipped( responseBody.text );
                                                                                                 const flipped = flip(text) ;
                                                                                                 res.json({text: flipped});
        fetchFlipped(text);
                                                                                              });
    }, [text] );
                                                                                              app.listen(3001, ()=>{console.log('running')})
    const handleChange = (ev) => {
       setText(ev.target.value) ;
   };
    return <div>
        Text: <input type='text' value={text} onChange={handleChange}/><br/>
        Flipped: {flipped}
    </div> ;
```

## Handling Slow Responses

```
function TextFlipper(props) {
    const [text, setText] = useState('');
    const [flipped, setFlipped] = useState('');
    const [waiting, setWaiting] = useState(true);
    useEffect( ()=>{
        const fetchFlipped = async () => {
            const response = await fetch('/flip?text='+text);
           const responseBody = await response.json();
            setFlipped( responseBody.text );
            setWaiting(false);
        setWaiting(true);
        fetchFlipped(text) ;
   }, [text] );
    const handleChange = (ev) => {
      setText(ev.target.value);
   };
    return <div>
        Text: <input type='text' value={text} onChange={handleChange}/><br/>>
        Flipped: {waiting && <span> </span>}{flipped}
    </div> :
```

- If HTTP API calls are slow, you can use an extra state to remember whether a call is still ongoing (or if it is been answered)
- The Effect will initially set it to 'waiting', and when the response is back, it may be reset to 'not waiting'
- The component rendering will show in some way that the result is still temporary

### Clean-up After Side Effects

- Some side-effects need cleanup: close a socket, clear timers
- If the callback returns a function, then useEffect() considers this as an effect cleanup:

```
useEffect(() => {
    // Side-effect...

return function cleanup() {
    // Side-effect cleanup...
};
}, dependencies);
```

- Cleanup works in the following way:
  - After initial rendering, useEffect()
     invokes the callback having the side-effect.
     cleanup() function is **not** invoked.
  - On later renderings, before invoking the next side-effect callback, useEffect() invokes the cleanup() function from the previous side-effect execution (to clean up everything after the previous side-effect), then runs the current side-effect.
  - Finally, after unmounting the component,
     useEffect() invokes the cleanup()
     function from the latest side-effect.

## You Might Not Need an Effect

- Two common cases where you do not need effects:
  - 1. To transform data for rendering. For example, if you want to filter a list before displaying it, you can transform all the data at the top level of your components.
  - 2. To handle user events. Handle user events in the corresponding event handler.
- Instead, <u>use</u> effects when you want to synchronize with external systems.

- Further examples:
  - https://react.dev/learn/you-might-not-need-an-effect

## Summary: Four Ways To Call useEffect

- Once, when the component mounts
  - useEffect( () => callOnce(), [] ) // empty 2<sup>nd</sup> arg
- On every component render
  - useEffect( () => callAtEveryRender() ) // missing 2<sup>nd</sup> arg
- On every component render, if some values changed
  - in addition, it is called when the component mounts
  - useEffect( () => callIfAnyDepChange(dep1,dep2), [dep1,dep2])
- When component unmounts

https://dev.to/spukas/4-ways-to-useeffect-pf6

## How To Handle Other Lifecycle Situations

- Full lifecycle is more complex
- Other hooks available for particular situations
  - useLayoutEffect: it fires
     synchronously after all DOM mutations
  - useMemo: returns a memoized value (re-computed by a pure function when its parameters change)
  - useCallback: returns a memoized callback function
- Not recommended in general

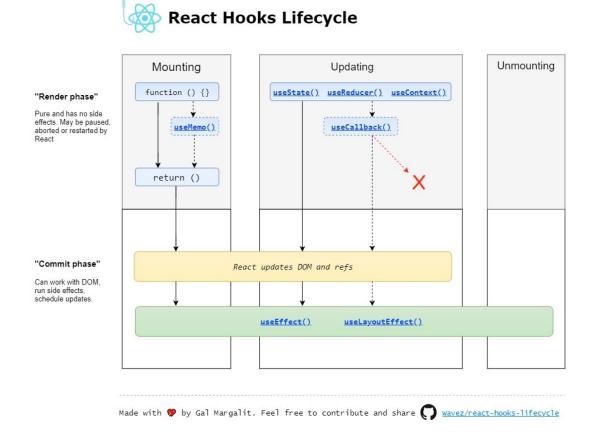

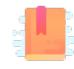

## https://www.robinwieruch.de/react-fetching-data

The Road to Learn React, Chapter "Getting Real with APIs"

Taming the State in React, Chapter "Local State Management"

React as an API Client

### HANDLING API CALLS IN REACT

### Different Kinds Of State

### **Application State (or Entity State)**

- Retrieved from the back-end
- Should update the back-end
  - on user-initiated CRUD actions
- Should "periodically" check for updates
  - caused by other users, by other open sessions, or by connected systems
- Globally managed, accessible by various components

### **Presentation State (or View State)**

- Not stored in the back-end
  - only in React
- Does not need to persist
- Lives and dies within the controlling Component
- Implemented as Local State
  - by using useState

### Frequent Use Cases

- How to integrate remote HTTP APIs
- Where/when to load data from remote APIs?
- Delays and "loading..."
- Updating remote data

### API Client Classes

- Recommendation: keep your fetch methods in a separate JS module (e.g., API.js)
- Keeps details of HTTP methods inside the API module
  - API should not depend on React or application state/props
  - Application code should not call fetch or have any HTTP information
- Allows easy swapping with "stub" methods for testing

### Conceptual Architecture

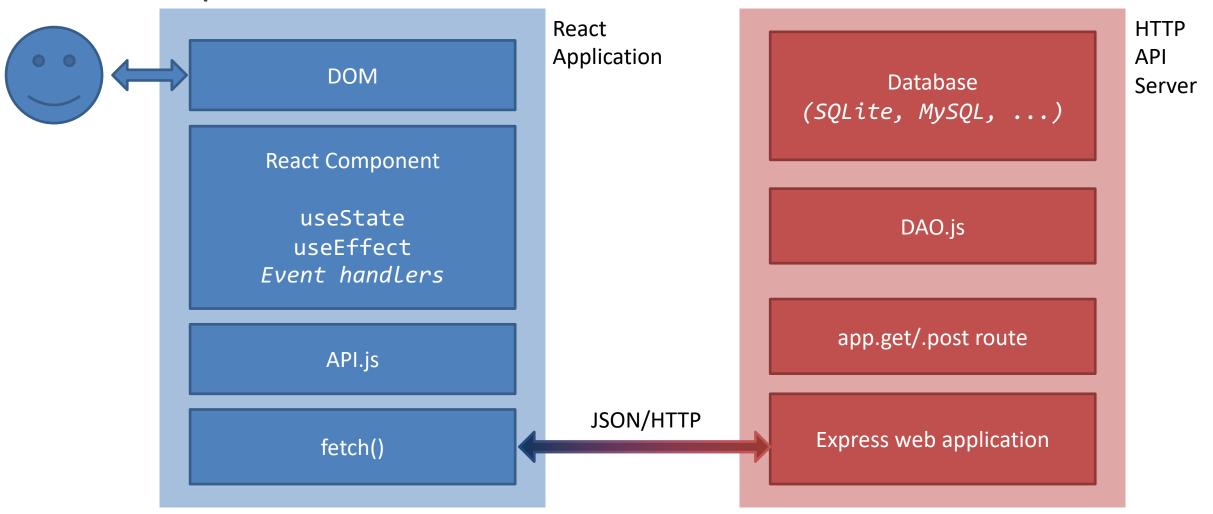

## Rehydrating And Dehydrating

- Application State is retrieved via HTTP APIs
  - e.g., from info stored in a DB and accessed through the HTTP API server
- Rehydrating the Application State means getting it from the HTTP APIs
  - Must happen when the React application mounts
  - Best place: inside a useEffect(fn, []) method
- Rehydrating should also happen when we want to "refresh" the state
  - The React app cannot know whether others changed the info provided by the API server
- **Dehydrating** the Application State means extracting it from the React application
  - May happen several times during the React app execution
  - Should happen whenever something (in the Application State) is modified

## Rehydrating At Mount Time

- Very similar to what we saw before...
- Rehydrating may require some time, while the component renders "empty" (with the initial state)
  - use the approach for handling slow responses
  - i.e., a loading/waiting local state

```
import { useEffect, useState } from 'react';
function ShoppingList() {
 const [list, setList] = useState([]);
 const [loading, setLoading] = useState(true);
 useEffect(()=> {
   const getItems = async () => {
     const response = await fetch('/api/items');
     const items = await response.json();
     setList(items);
     setLoading(false);
   getItems();
 }, []);
return (<>
 {loading && <span> </span>}
 (item, i) =>
   key={i}>{item})}
 </>);
```

## Rehydrating To Refresh The State

- Once you know that something has been changed in the API server, you can use useEffect() as before
  - with one or more dependencies, e.g., [dep1, dep2]

- Beware: two problems might arise
  - the "n-clients problem"
  - infinite loops

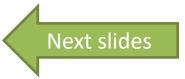

#### The "N-Clients Problem"

- We are creating a web application that will be opened on *multiple* browsers at once
  - They read and write info from a unique
     API server, however
- What happens in the web app running in, e.g., Browser 1 when Browser 3 updates something in the API server?
  - How can one web app know that someone else changed something in the server?

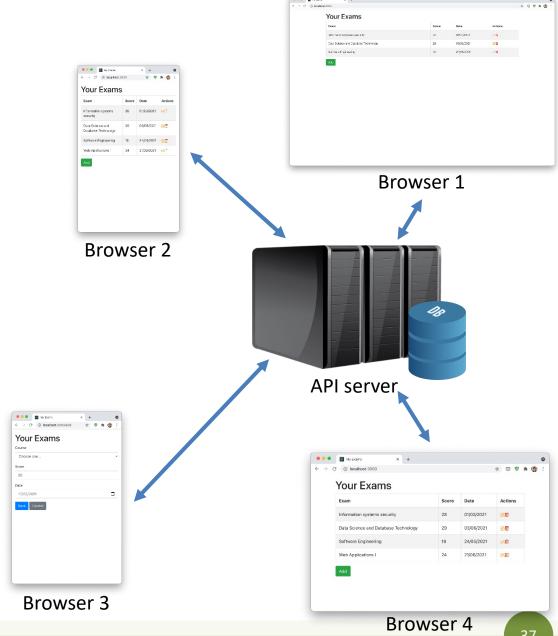

#### The "N-Clients Problem"

#### **The Better-Than-Nothing Solution**

- The web app asks for data as frequently as possible
  - when it loads a new page/view
  - after adding/updating/removing something
  - periodically (i.e., polling)
  - **—** ...
- Not a solution: just a way to minimize the problem

#### The Real Solution

- The server communicates changes as soon as they appear
  - to all the current consumers of its information
- Out of scope for this course
  - unfortunately!
- For the curious:
  - WebSockets (e.g., <a href="https://socket.io">https://socket.io</a>)
  - PubSub mechanisms

# Infinite Loops with useEffect

- One of the main pitfalls that might happen with useEffect
  - infinite loops both in rendering and in external (e.g., HTTP) calls
  - especially when useEffect is used with useState

- Two significant cases:
  - 1. The dependency array is missing, but it should not
  - 2. One of the items in the dependency array is a JavaScript Object {} or Array []

Examples from: <a href="https://dmitripavlutin.com/react-useeffect-infinite-loop/">https://dmitripavlutin.com/react-useeffect-infinite-loop/</a>

# Example: Missing Dependencies

What is wrong, here?

```
import { useEffect, useState } from 'react';
function CountInputChanges() {
 const [value, setValue] = useState('');
 const [count, setCount] = useState(-1);
 useEffect( () => setCount((c) => (c + 1)) );
 const handleChange = (ev) => setValue(ev.target.value);
 return (
    <div>
     <input type="text" value={value} onChange={handleChange} />
     <div>Number of changes: {count}</div>
    </div> );
```

## 1. Set Up Dependencies Correctly

- Without the dependency (no dependency array), the code in the example will re-render the component forever
- It is also a clear error:
  - the update of count depends on the change of value

```
import { useEffect, useState } from 'react';
function CountInputChanges() {
  const [value, setValue] = useState('');
  const [count, setCount] = useState(-1);
  useEffect( () => setCount((c) => (c + 1)), [value] );
  const handleChange = ({ target }) =>
setValue(target.value);
  return (
    <div>
      <input type="text" value={value}</pre>
onChange={handleChange} />
      <div>Number of changes: {count}</div>
    </div> );
```

#### Example: Objects as Dependencies

What is wrong, here?

```
function CountSecrets() {
  const [secret, setSecret] = useState({ value: "", countSecrets: 0 });
 useEffect(() => {
   if (secret.value === 'secret')
      setSecret(s => ({...s, countSecrets: s.countSecrets + 1}));
 }, [secret]);
const onChange = (ev) => { setSecret(s => ({ ...s, value: ev.target.value })); };
return ( <div>
    <input type="text" value={secret.value} onChange={onChange} />
   <div>Number of secrets: {secret.countSecrets}</div>
 </div>
```

#### 2a. Avoid Objects As Dependencies

- Problem: secret as a dependency!
- Inside useEffect, when the input value equals 'secret', setSecret() is called
- setSecret() increments the secrets counter, but also creates a new object
  - secret is now a new object, and the dependency has changed
- So useEffect invokes again the callback that updates the state, and a new secret object is created again, etc.
- How to solve: do <u>not</u> use objects as dependencies!

```
import { useEffect, useState } from 'react';
function CountSecrets() {
  const [secret, setSecret] = useState({ value: "",
countSecrets: 0 });
 useEffect(() => {
    if (secret.value === 'secret')
      setSecret(s => ({...s, countSecrets: s.countSecrets
+ 1}));
 }, [secret.value]);
const handleChange = ({ target }) => { setSecret(s => ({
...s, value: target.value })); };
return ( <div>
    <input type="text" value={secret.value}</pre>
onChange={handleChange} />
    <div>Number of secrets: {secret.countSecrets}</div>
  </div>
```

### 2b. Avoid Arrays As Dependencies

```
import { useEffect, useState } from 'react';
function ShoppingList() {
 const [list, setList] = useState([]);
 useEffect(()=> {
   const getItems = async () => {
     const response = await fetch('/api/items');
     const items = await response.json();
     setList(items);
   };
   getItems();
 }, [ ]); // don't use: [list]
return (
 (item, i) => 
key={i}>{item})}
```

- The same issue might happen with arrays...
- ... so, it is better to avoid arrays as dependencies
  - you can use an empty dependency array []
  - or an additional state to trigger useEffect
  - or any item in the array, the length property (if appropriate), or ...

# Dehydrating During Updates

```
const addItem = async () => {
  setList(items => [...items, element]);
  const response = await fetch('/api/items', {
   method: 'POST',
    body: element,
 });
return (...
    <input type="text" value={element} ... }></input>
    <button onClick={addItem}>Add</button>
  ...);
```

The two updates (remote API, local state) run **in parallel**.

**Optimistic** state update: it assumes that remote state will be updated without errors => **Risky!** 

### Dehydrating During Updates – Alternative

```
const addItem = async () => {
  const response = await fetch('/api/items', {
    method: 'POST',
    body: element,
 });
  if (response.ok)
    setList(items => [...items, element]);
};
return (...
    <input type="text" value={element} ... }></input>
    <button onClick={addItem}>Add</button>
  ...);
```

The state is updated only **after** checking that the request is successfully => **No parallel updates!** 

**Issue**: the user of our app will <u>not</u> see the just added item for a while...

## During Updates: Dehydrate And Rehydrate

```
function ShoppingList() {
 const [list, setList] = useState([]);
 const [element, setElement] = useState('');
 useEffect(()=> {
   getItems();
 }, []);
 const getItems = async() => {
   const response = await fetch('/api/items');
   const items = await response.json();
   setList(items);
 const addItem = async () => {
   setElement('');
   setList(items => [...items, `${element} (temp)`]);
   const response = await fetch('/api/items', {
     method: 'POST',
     body: element,
   if (response.ok)
      getItems();
 };
 return (<>
     {list.map((item, i) => {item})}
     <input type="text" value={element}</pre>
onChange={(ev)=>setElement(ev.target.value)}></input>
      <button onClick={addItem}>Add</button>
   </>
```

- 1. Update the state in parallel so that the user can see that the operation is *completed*
- 2. Mark the just updated item as temporary
  - e.g., by using a different background color, label, ... than the others
- 3. Refresh the *entire* component as soon as the server completes the update operation

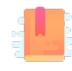

Full Stack React, "Appendix C: React Hooks"

React Handbook, chapter "Hooks"

https://reactjs.org/docs/hooks-rules.html

Peeking Under the Hood

#### THE RULES OF HOOKS

#### Quiz

- What is the "magic" behind useState?
- How can the same function return different state variables?
- How can the values be persisted across function calls?

```
function Example(props) {
  [hidden, setHidden] = useState(true);
  [count, setCount] = useState(0);
  [mode, setMode] = useState('view');
  setHidden(false);
  setCount( c => c+1 );
  . . .
  setMode('edit');
```

#### Answer

- React associates to each functional component an array of Hook "slots"
  - Slots are stored with the function,
     therefore they are persistent
- Each time you call a Hook, a new "slot" is used
  - The first time, it is created
  - The other times, it is reused

```
function Example(props) {
  [hidden, setHidden] = useState(true);
  [count, setCount] = useState(0);
  [mode, setMode] = useState('view');
  setHidden(false);
  setCount( c => c+1 );
  setMode('edit');
```

# Corollary

- React must "know" which functions may host Hooks
- Hooks must always be called in the same order each time a component renders

```
function Example(props) {
  [hidden, setHidden] = useState(true);
  [count, setCount] = useState(0);
  [mode, setMode] = useState('view');
  setHidden(false);
  setCount( c => c+1 );
  . . .
  setMode('edit');
```

## Hook Usage Rules

- Only Call Hooks at the Top Level
  - Always call Hooks at the top level of your React function
  - Do not call Hooks inside loops, conditions, or nested functions
- Only Call Hooks from React Functions
  - Do not call Hooks from regular JavaScript functions
  - You may call Hooks from React function components
  - You may call Hooks from custom Hooks

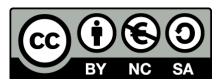

#### License

- These slides are distributed under a Creative Commons license "Attribution-NonCommercial-ShareAlike 4.0 International (CC BY-NC-SA 4.0)"
- You are free to:
  - Share copy and redistribute the material in any medium or format
  - Adapt remix, transform, and build upon the material
  - The licensor cannot revoke these freedoms as long as you follow the license terms.

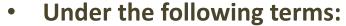

- Attribution You must give <u>appropriate credit</u>, provide a link to the license, and <u>indicate if changes were</u> made. You may do so in any reasonable manner, but not in any way that suggests the licensor endorses you or your use.
- NonCommercial You may not use the material for <u>commercial purposes</u>.
- ShareAlike If you remix, transform, or build upon the material, you must distribute your contributions under the same license as the original.
- No additional restrictions You may not apply legal terms or <u>technological measures</u> that legally restrict others from doing anything the license permits.
- https://creativecommons.org/licenses/by-nc-sa/4.0/

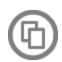

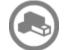

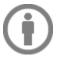

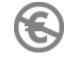

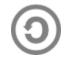